### **alles was man wissen \_muss\_**

# **VI IN 5 MINUTEN**

## ▸vi ist nicht tot ▸er sieht nur so aus

## **Warum vi?**

- ▶ "Alles" ist eine Textdateien
	- ▸ Internet, Software-Quelltexte, Logfiles, Configfiles, strukturierte Daten wie XML, JSON, SQL, …
- ▸ einziger Text-Editor überall verfügbar
	- ▸ Unix / Linux
	- ▸ per SSH

## **Die Erwartung**

## ▸ man kann einfach Text eintippen und navigieren  $\blacktriangleright$  man bekommt Hilfe (Menüsystem)

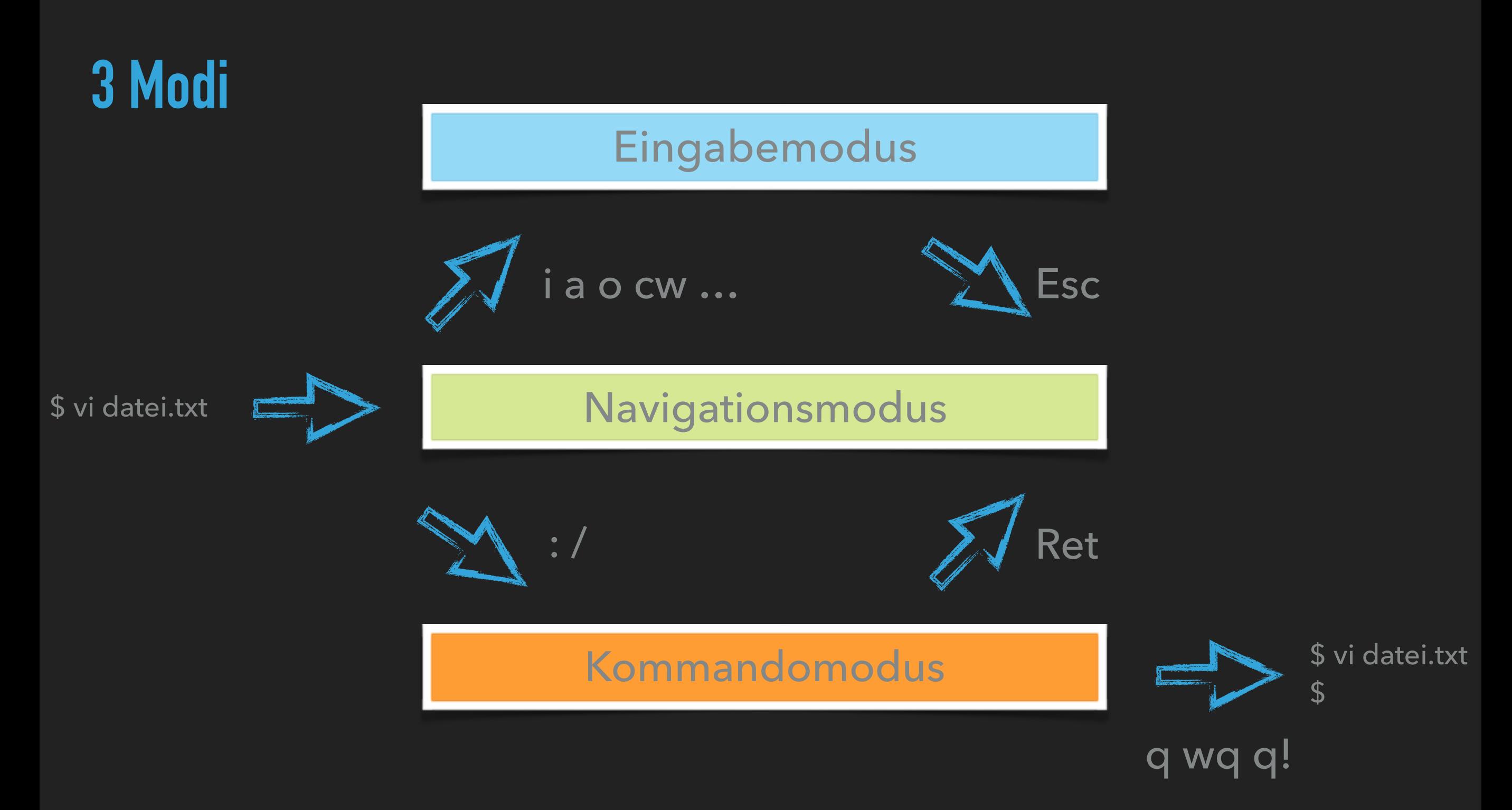

#### **VI IN 5 MINUTEN**

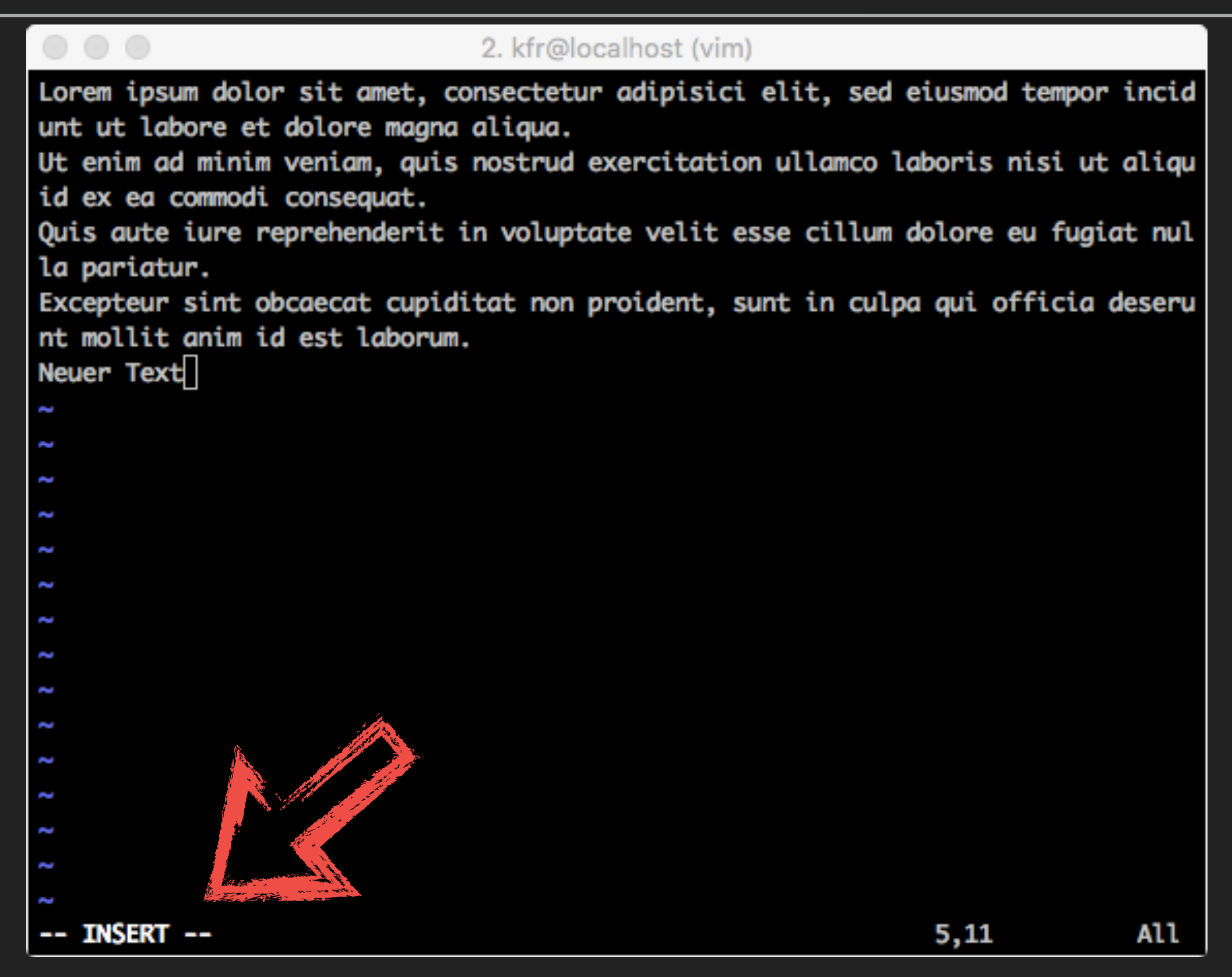

#### **VI IN 5 MINUTEN**

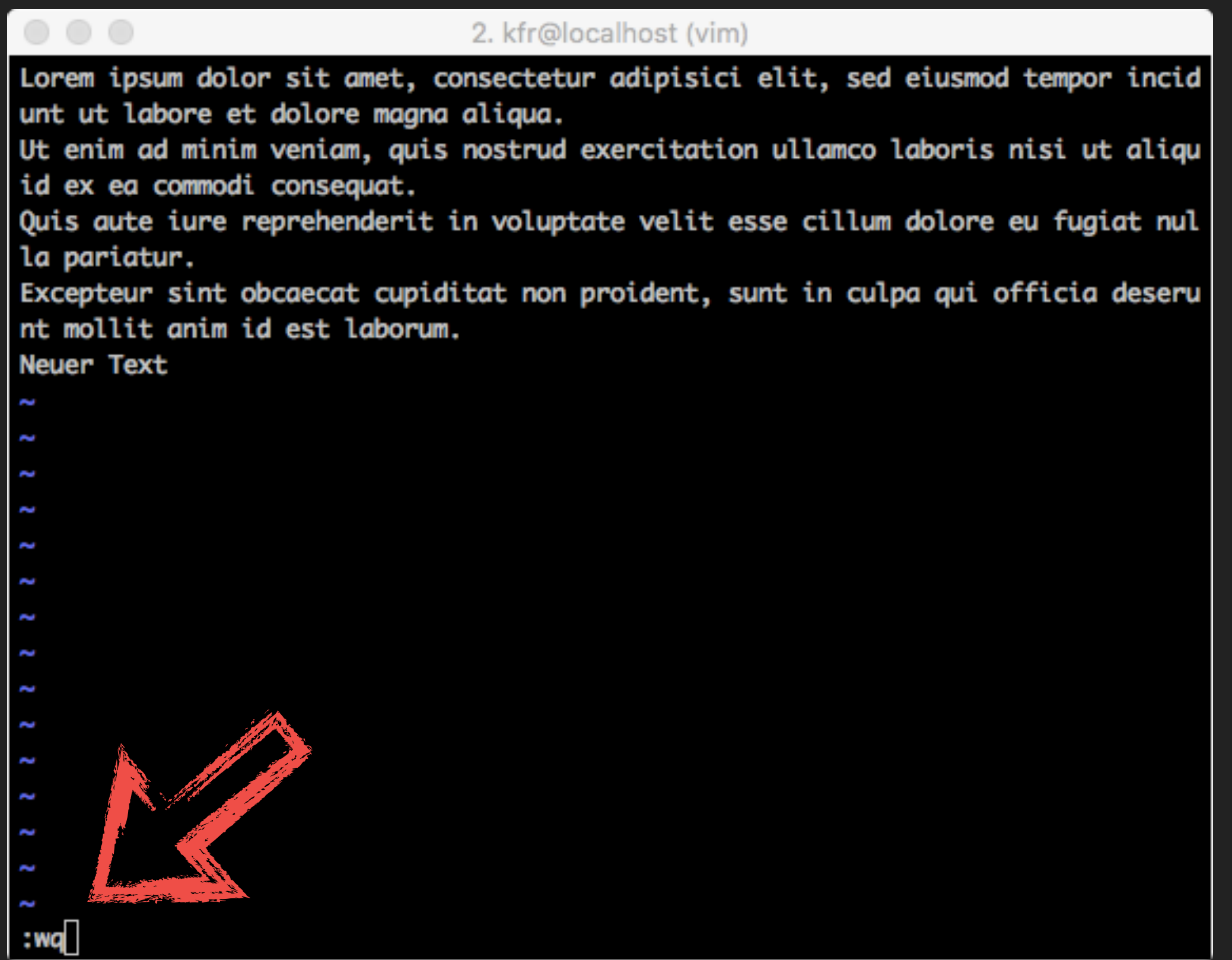

## **Panik**

- ▶ Esc (gehe in Navigationsmodus)
- ▶ Undo mit "u" (mehrfach)
	- Ctrl-Z für Arme
- $\blacktriangleright$  Esc
- $\blacktriangleright$  Esc
- ▶ Kommando: vi (siehe: 2. Teil)

#### $\blacktriangleright$  :q!

## erste Eingaben

▶ gehe mit Cursor-Tasten zur gewünschten Stelle

- Cursor hoch/runter/links/rechts, Bild-Hoch, Bild-Runter
- $\triangleright$  i (Input)

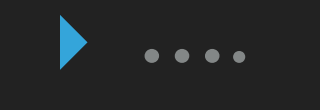

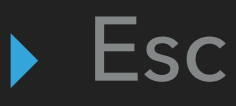

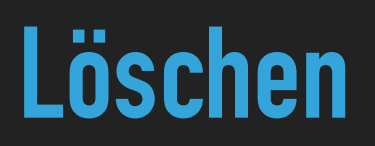

#### ▸ Zeichen: x

#### ▸ Zeilen: dd

## beenden mit speichern

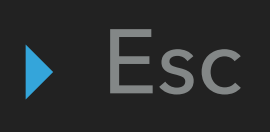

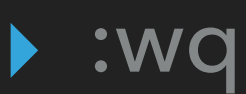

## Navigieren à la 90er

- ... als wir nicht mal Cursor-Tasten hatten
- http://vim-adventures.com  $\blacktriangleright$
- Aber braucht man nicht mehr: \$TERM=xterm

## **Suchen**

 $\blacktriangleright$ 7

- $\rightarrow$  abc
- $\triangleright$  Ret

#### $\triangleright$  n (Next)

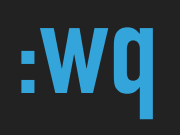

#### ▸ Folien: https://strukturpunkt.de/vi

#### ▸ Fragen?